# МІНІСТЕРСТВО ОСВІТИ І НАУКИ УКРАЇНИ ВОЛИНСЬКИЙ НАЦІОНАЛЬНИЙ УНІВЕРСИТЕТ ІМЕНІ ЛЕСІ УКРАЇНКИ ГЕОГРАФІЧНИЙ ФАКУЛЬТЕТ КАФЕДРА ГЕОДЕЗІЇ, ЗЕМЛЕВПОРЯДКУВАННЯ ТА КАДАСТРУ

# **СИЛАБУС**

# **вибіркового освітнього компонента**

# **ІНЖЕНЕРНА ТА КОМП'ЮТЕРНА ГРАФІКА**

(назва освітнього компонента

**підготовки** першого (бакалаврського) рівня вищої освіти

(назва освітнього рівня)

**спеціальності** 193 – Геодезія та землеустрій

(шифр і назва спеціальності)

**освітньо-професійної програми**

(назва освітньо-професійної освітньо-наукової / освітньо-

Геодезія та землеустрій

творчої програми)

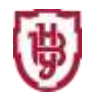

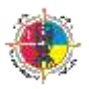

**Силабус освітнього компонента** «**ІНЖЕНЕРНА ТА КОМП'ЮТЕРНА ГРАФІКА**» першого (бакалаврського) рівня вищої освіти, галузі знань 19 Архітектура та будівництво, спеціальності 193 Геодезія та землеустрій, за освітньо-професійною програмою Геодезія та землеустрій.

**Розробник:** Мельник О.В., кандидат технічних наук, доцент

**Погоджено** Гарант освітньо-професійної програми: Олександр МЕЛЬНИК

**Силабус освітнього компонента затверджений на засіданні кафедри геодезії, землевпорядкування та кадастру**

протокол №  $1$  від 30 серпня 2022 р.

Завідувач кафедри: Ульвердийного Анна УЛЬ

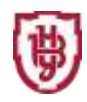

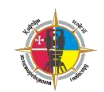

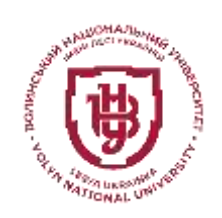

**Волинський національний університет імені Лесі Українки Географічний факультет Кафедра геодезії, землевпорядкування та кадастру**

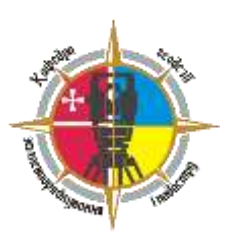

# **СИЛАБУС**

# Вибіркового освітнього компонента **ІНЖЕНЕРНА ТА КОМП'ЮТЕРНА ГРАФІКА**

# **ОПИС НАВЧАЛЬНОЇ ОСВІТНІ КОМПОНЕНТИ**

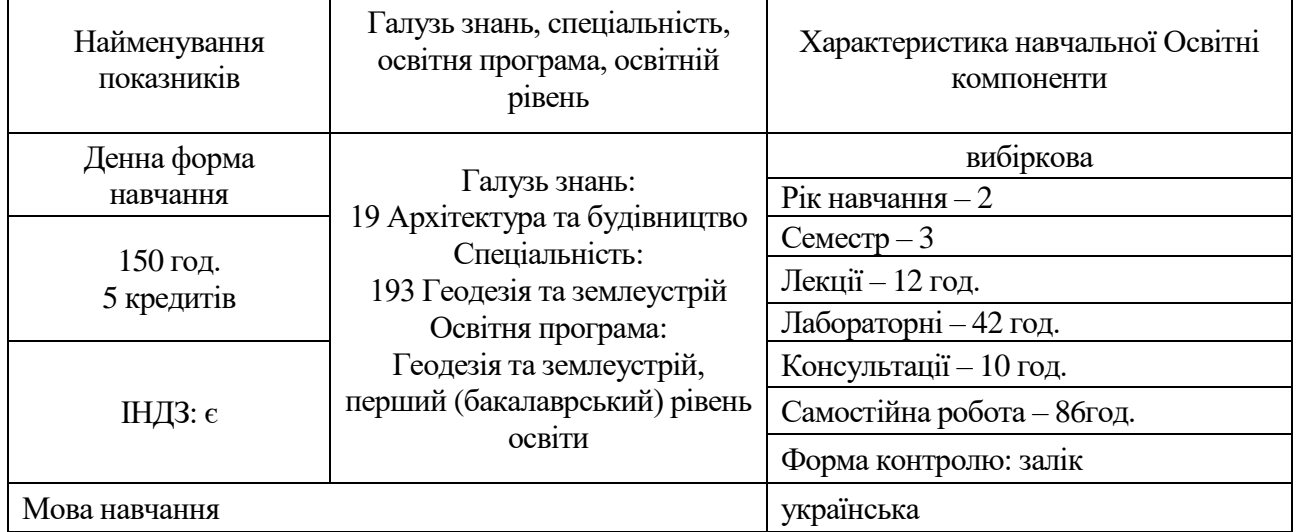

# **ІНФОРМАЦІЯ ПРО ВИКЛАДАЧА**

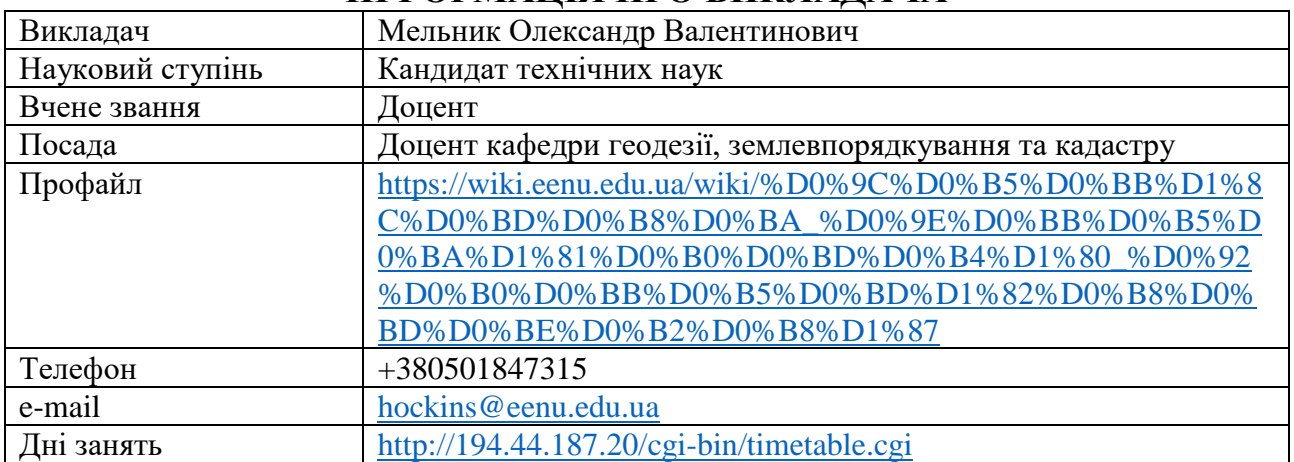

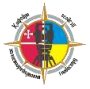

# **ОПИС ОСВІТНЬОГО КОМПОНЕНТА Анотація курсу**

Освітній компонент **"Інженерна та комп'ютерна графіка "** є складовим елементом багатогранного блоку циклу вибіркових дисциплін підготовки майбутніх фахівців першого (бакалаврського) рівня вищої освіти галузі знань 19 Архітектура та будівництво спеціальності 193 Геодезія та землеустрій освітньопрофесійної програми Геодезія та землеустрій .

Предметом вивчення навчальної Освітні компоненти є система наукових та практичних знань у галузі топографічного, землевпорядного креслення та основ машинної та інженерної графіки.

# **Пререквізити**

Освітні компоненти першого (бакалаврського) рівня вищої освіти, що містять знання, уміння й навички, необхідні для освоєння даного освітнього компонента: "Математична обробка геодезичних вимірів"; "Геодезія", "Топографія", "Вища математика", "Практикум з геодезичних приладів" тощо.

#### **Постреквізити**

Освітні компоненти, для вивчення яких потрібні знання, уміння й навички, що здобуваються по завершенню вивчення освітнього компонента: "Географічні інформаційні системи", "Основи землевпорядкування та кадастру", "Землевпорядні вишукування", "Землевпорядне проектування", "Курсовий проєкт з геодезії", а також освітні компоненти вільного вибору.

## **Мета і завдання навчальної Освітні компоненти**

**Метою** освітнього компонента є розкриття основних понять та методів розв'язання геометричних задач; розвитку просторового мислення та навичок конструювання геометричних об'єктів за даними умовами; опанування основних правил виконання геодезичних та топографічних креслень; вироблення навичок виконання графічних робіт.

**Завданням** вивчення даного освітнього компонента є вивчення основ роботи з системою автоматизованого проектування (САПР) Autocad та набуття навичок викреслювання, проектування і побудови математичної основи топографічних планів та карт, отримання вмінь та навичок компонування і оформлення картографічних творів на основі різних вихідних матеріалів.

Згідно з вимогами освітньо-кваліфікаційної програми студенти повинні **знати**:

• інструментарій для виконання топографічного креслення засобами систем автоматизованого проектування;

• методи та методики побудови різних елементів топографічних карт і планів із використанням різних вихідних даних засобами систем автоматизованого проектування;

• методи викреслювання, укладання, редагування, оформлення та підготовки до видання топографічних карт і планів, що виготовлені у цифровій формі.

**вміти**:

• виконувати побудову основних елементів топографічних карт та

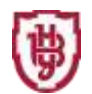

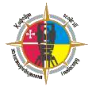

планів;

• здійснювати штрихове, шрифтове та кольорове оформлення карт і планів;

• створювати та оформлювати топографічні карти і плани;

• використовувати інструменти, команди та функції для забезпечення виконання топографічного креслення засобами систем автоматизованого проектування;

• виконувати побудову основних елементів топографічних карт та планів засобами систем автоматизованого проектування.

### **Результати навчання (компетентності)**

До кінця навчання студенти набудуть такі компетентності:

### **Інтегральна компетентність:**

Здатність розв'язувати складні спеціалізовані задачі геодезії та землеустрою **Загальні компетентності:**

- ЗК01. Здатність вчитися й оволодівати сучасними знаннями.
- ЗК02. Здатність застосовувати знання у практичних ситуаціях.
- ЗК06. Здатність використовувати інформаційні та комунікаційні технології.
- ЗК07. Здатність працювати автономно.
- ЗК08. Здатність працювати в команді.

### **Спеціальні (фахові, предметні) компетентності:**

- СК01. Здатність застосовувати фундаментальні знання для аналізу явищ природного і техногенного походження при виконанні професійних завдань у сфері геодезії та землеустрою.
- СК02. Здатність застосовувати теорії, принципи, методи фізико-математичних, природничих, соціально-економічних, інженерних наук при виконанні завдань геодезії та землеустрою.
- СК03. Здатність застосовувати нормативно-правові акти, нормативно-технічні документи, довідкові матеріали у професійній діяльності.
- СК04. Здатність обирати та використовувати ефективні методи, технології та обладнання для здійснення професійної діяльності у сфері геодезії та землеустрою.
- СК05. Здатність застосовувати сучасне інформаційне, технічне і технологічне забезпечення для вирішення складних питань геодезії та землеустрою.
- СК06. Здатність виконувати дистанційні, наземні, польові та камеральні дослідження, інженерні розрахунки з опрацювання результатів досліджень, оформляти результати досліджень, готувати звіти при вирішенні завдань геодезії та землеустрою.
- СК07. Здатність збирати, оновлювати, опрацьовувати, критично оцінювати, інтерпретувати, зберігати, оприлюднювати і використовувати геопросторові дані та метадані щодо об'єктів природного і техногенного походження
- СК09. Здатність застосовувати інструменти, прилади, обладнання, устаткування при виконанні завдань геодезії та землеустрою.
- СК 12. Здатність проводити технічний контроль та оцінювати якість топографогеодезичної та картографічної продукції

# **Програмні результати навчання**

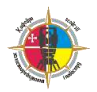

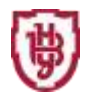

- РН4. Знати та застосовувати у професійній діяльності нормативно-правові акти, нормативно-технічні документи, довідкові матеріали в сфері геодезії та землеустрою і суміжних галузей.
- РН7. Виконувати обстеження і вишукувальні, топографогеодезичні, картографічні, проектні та проектно-вишукувальні роботи при виконанні професійних завдань з геодезії та землеустрою
- РН9. Збирати, оцінювати, інтерпретувати та використовувати геопросторові дані, метадані щодо об'єктів природного і техногенного походження, застосовувати статистичні методи їхнього аналізу для розв'язання спеціалізованих задач у сфері геодезії та землеустрою. РН10. Обирати і застосовувати інструменти, обладнання, устаткування та програмне забезпечення, які необхідні для дистанційних, наземних, польових і камеральних досліджень у сфері геодезії та землеустрою. РН11. Організовувати та виконувати дистанційні, наземні, польові і камеральні роботи в сфері геодезії та землеустрою, оформляти результати робіт, готувати відповідні звіти.
- РН13. Планувати і виконувати геодезичні, топографічні та кадастрові знімання, опрацьовувати отримані результати у геоінформаційних системах.

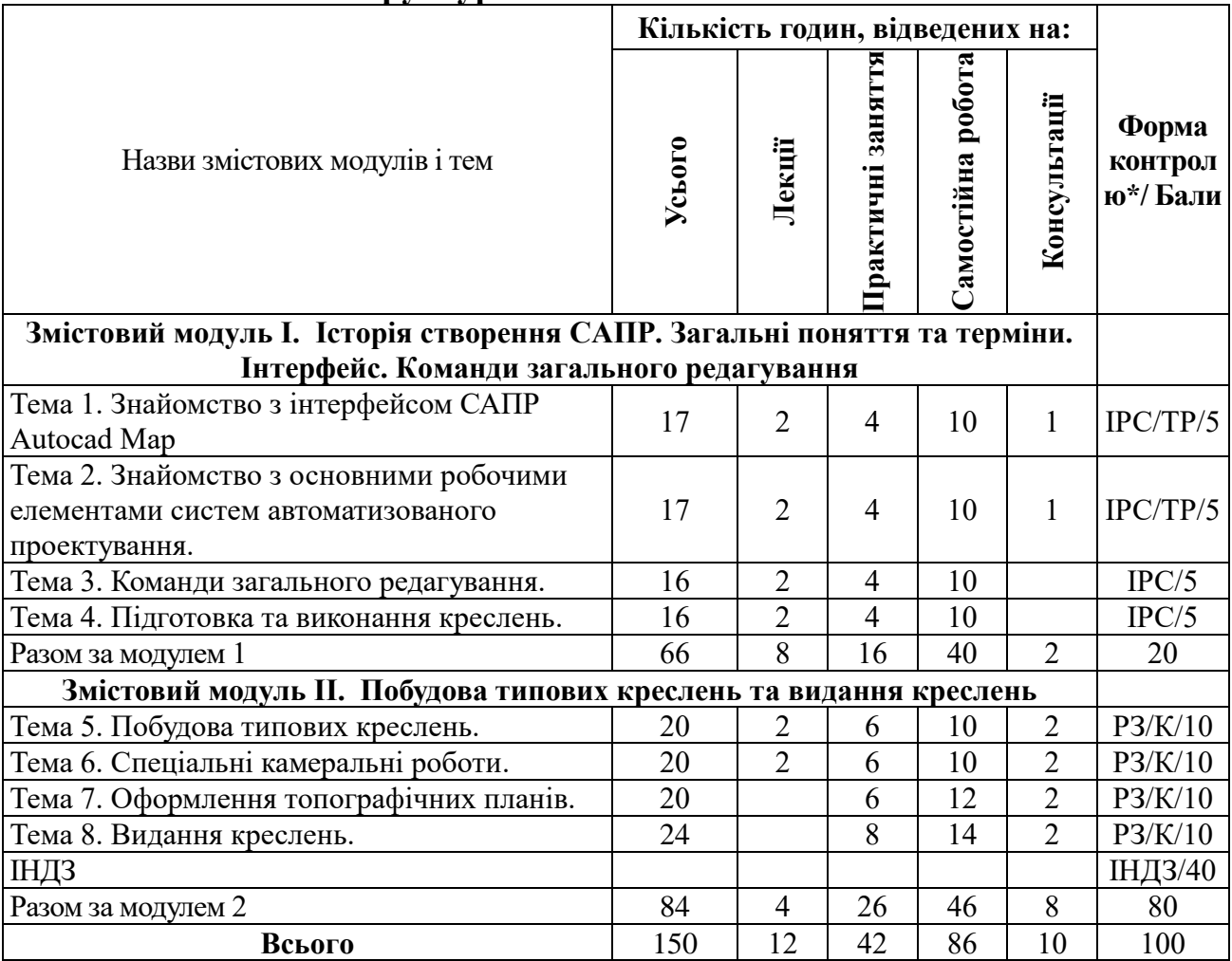

**Структура освітнього компонента**

\*Форма контролю: ДС – дискусія, ДБ – дебати, Т – тести, ТР – тренінг, РЗ/К – розв'язування задач / кейсів, ІНДЗ / ІРС – індивідуальне завдання / індивідуальна робота студента, РМГ – робота в малих групах, МКР / КР – модульна контрольна робота/ контрольна робота, Р – реферат, а також аналітична записка, аналітичне есе, аналіз твору тощо.

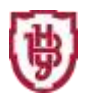

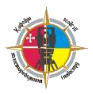

#### **Завдання для самостійного опрацювання**

На основі вихідних даних тахеометричного знімання згідно варіанта, викреслити план тахеометричного знімання у масштабі 1:500 формату А1. Умовні знаки, рамку та зарамкове оформленння виконати згідно вимог інструкції «Умовні знаки для топографічних планів масштабів 1:5000, 1:2000, 1:1000, 1:500». Виконану роботу здати у паперовому вигляді на форматі А1 та в електронному у форматі \*.dwg. Зразок виконаної роботи представлений на рис. 1.

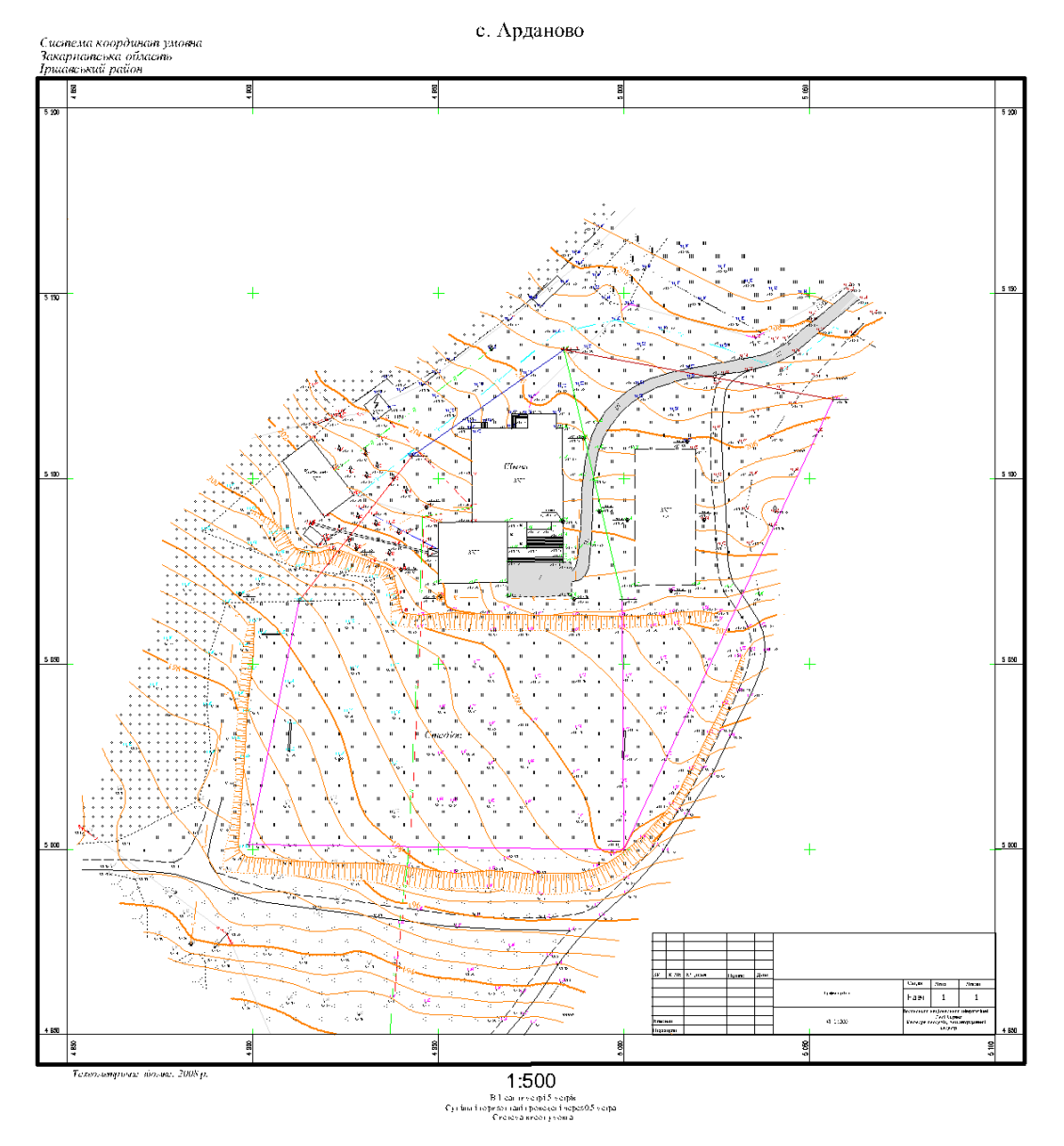

Рис.1 .План тахеометричного знімання.

#### **Методи та форми навчання**

Словесні методи: лекція, пояснення, розповідь, бесіда: відбувається з використанням традиційних засобів навчання у поєднанні з засобами ІКТ.

Наочні методи: мультимедійні презентації.

Практичні методи: експерименти на основі імітаційного комп'ютерного моделювання, розв'язування задач з професійно-орієнтованим змістом.

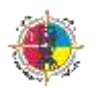

Методи стимулювання інтересу до навчання і мотивації: дискусії і диспути, створення ситуації пізнавальної новизни та зацікавленості.

Методи контролю: індивідуальне та фронтальне опитування, дискусія, модульний контроль за допомогою комп'ютера – комп'ютерне тестування, залік.

Методи самоконтролю: самостійний пошук помилок, уміння самостійно критично оцінювати свої знання, визначати пріоритетні напрямки власного навчального процесу, самоаналіз.

Форми роботи: індивідуальна, групова, фронтальна.

Форми організації навчання: лекційні заняття, лабораторні заняття, самостійна робота студентів, контрольні заходи.

# **ПОЛІТИКА ОЦІНЮВАННЯ**

# **Політика викладача щодо здобувача освіти**

Для одержання високого рейтингу необхідно виконувати наступні умови:

- не пропускати навчальні заняття, не спізнюватися на них та не займатися сторонніми справами на заняттях;
- чітко й вчасно виконувати завдання лабораторних робіт та завдання для самостійної роботи;
- виключати мобільний телефон під час занять і під час поточного контролю знань за темами;
- брати участь у контрольних заходах (поточний, підсумковий та контроль самостійної роботи).

За об'єктивних причин (наприклад, хвороба, міжнародне стажування) навчання може відбуватись в он-лайн формі (змішана форма навчання) за погодженням із деканатом та керівником освітнього компонента.

## **Політика щодо академічної доброчесності**

Вивчаючи даний освітній компонент, Ви погодились виконувати положення принципів академічної доброчесності:

- виконувати всі поточні завдання та підсумковий контроль самостійно без допомоги сторонніх осіб;
- списування під час контрольних заходів (в т. ч. із використанням мобільних пристроїв) заборонено;
- надавати для оцінювання лише результати власної роботи;
- не вдаватися до кроків, що можуть нечесно покращити Ваші результати чи погіршити/покращити результати інших здобувачів освіти;
- не публікувати відповіді на питання, що використовуються в рамках курсу для оцінювання знань здобувачів освіти.

Лабораторні роботи виконуються за індивідуальними завданнями, які здобувачі освіти отримують на першому занятті. У випадку виявлення не самостійного виконання робіт (або не за отриманим завданням), результати оцінювання цих робіт анульовуються, а студент отримує нове індивідуальне завдання.

### **Політика щодо дедлайнів та перескладання**

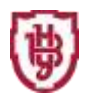

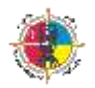

Виконання усіх форм робіт, які підлягають оцінюванню, відбувається у визначені розкладом терміни. Пропуск з поважних причин теми чи окремого заняття може бути відпрацьованим під керівництвом викладача та захистити у час передбачений графіком консультацій. Терміни підсумкового контролю, ліквідації академічної заборгованості визначає розклад заліково-екзаменаційної сесії.

### **Неформальна освіта при викладанні освітнього компонента**

Визнання результатів навчання, отриманих у неформальній освіті здійснюється відповідно до «Положення про визнання результатів навчання, отриманих у формальній, неформальній та/або інформальній освіті у Волинському національному університеті імені Лесі Українки» [\(https://ed.vnu.edu.ua/wp-](https://ed.vnu.edu.ua/wp-content/uploads/2020/11/1_%D0%92%D0%B8%D0%B7%D0%BD%D0%B0%D0%BD%D0%BD%D1%8F_%D1%80%D0%B5%D0%B7%D1%83%D0%BB_%D1%82%D0%B0%D1%82i%D0%B2_%D0%92%D0%9D%D0%A3_i%D0%BC._%D0%9B.%D0%A3._2_%D1%80%D0%B5%D0%B4.pdf)

[content/uploads/2020/11/1\\_%D0%92%D0%B8%D0%B7%D0%BD%D0%B0%D0%](https://ed.vnu.edu.ua/wp-content/uploads/2020/11/1_%D0%92%D0%B8%D0%B7%D0%BD%D0%B0%D0%BD%D0%BD%D1%8F_%D1%80%D0%B5%D0%B7%D1%83%D0%BB_%D1%82%D0%B0%D1%82i%D0%B2_%D0%92%D0%9D%D0%A3_i%D0%BC._%D0%9B.%D0%A3._2_%D1%80%D0%B5%D0%B4.pdf) [BD%D0%BD%D1%8F\\_%D1%80%D0%B5%D0%B7%D1%83%D0%BB\\_%D1%8](https://ed.vnu.edu.ua/wp-content/uploads/2020/11/1_%D0%92%D0%B8%D0%B7%D0%BD%D0%B0%D0%BD%D0%BD%D1%8F_%D1%80%D0%B5%D0%B7%D1%83%D0%BB_%D1%82%D0%B0%D1%82i%D0%B2_%D0%92%D0%9D%D0%A3_i%D0%BC._%D0%9B.%D0%A3._2_%D1%80%D0%B5%D0%B4.pdf) [2%D0%B0%D1%82i%D0%B2\\_%D0%92%D0%9D%D0%A3\\_i%D0%BC.\\_%D0%](https://ed.vnu.edu.ua/wp-content/uploads/2020/11/1_%D0%92%D0%B8%D0%B7%D0%BD%D0%B0%D0%BD%D0%BD%D1%8F_%D1%80%D0%B5%D0%B7%D1%83%D0%BB_%D1%82%D0%B0%D1%82i%D0%B2_%D0%92%D0%9D%D0%A3_i%D0%BC._%D0%9B.%D0%A3._2_%D1%80%D0%B5%D0%B4.pdf) [9B.%D0%A3.\\_2\\_%D1%80%D0%B5%D0%B4.pdf\)](https://ed.vnu.edu.ua/wp-content/uploads/2020/11/1_%D0%92%D0%B8%D0%B7%D0%BD%D0%B0%D0%BD%D0%BD%D1%8F_%D1%80%D0%B5%D0%B7%D1%83%D0%BB_%D1%82%D0%B0%D1%82i%D0%B2_%D0%92%D0%9D%D0%A3_i%D0%BC._%D0%9B.%D0%A3._2_%D1%80%D0%B5%D0%B4.pdf)

Сертифікати участі у майстер-класах (семінарах, курсах тощо) на тематику, яка відповідає темам курсу, є достатньою підставою для зарахування відповідних тем.

# **ПІДСУМКОВИЙ КОНТРОЛЬ**

Рейтинг здобувача освіти з навчальної роботи визначається відповідно до "Положення про поточне та підсумкове оцінювання знань здобувачів освіти Волинського національного університету імені Лесі Українки " [\(https://ed.vnu.edu.ua/wp-](https://ed.vnu.edu.ua/wp-content/uploads/2022/07/Polozh_pro_otzin_%D0%A0%D0%B5%D0%B4_%D1%80%D0%B5%D0%B4%D0%9C%D0%95%D0%94.pdf)

[content/uploads/2022/07/Polozh\\_pro\\_otzin\\_%D0%A0%D0%B5%D0%B4\\_%D1%8](https://ed.vnu.edu.ua/wp-content/uploads/2022/07/Polozh_pro_otzin_%D0%A0%D0%B5%D0%B4_%D1%80%D0%B5%D0%B4%D0%9C%D0%95%D0%94.pdf) [0%D0%B5%D0%B4%D0%9C%D0%95%D0%94.pdf\)](https://ed.vnu.edu.ua/wp-content/uploads/2022/07/Polozh_pro_otzin_%D0%A0%D0%B5%D0%B4_%D1%80%D0%B5%D0%B4%D0%9C%D0%95%D0%94.pdf).

Рейтингову кількість балів здобувача освіти формують бали, отримані за контрольні заходи змістових модулів, які проводяться у формі комп'ютерного тестування (максимум – 20 балів за кожен змістовий модуль, всього 40 балів), виконання завдань лабораторних робіт тем змістових модулів (максимум – 50 балів) та участь у дискусіях лекційного матеріалу (максимум – 10 балів).

До контрольного заходу у вигляді комп'ютерного тестування допускаються здобувачі освіти, які опрацювали весь обсяг теоретичного матеріалу, в тому числі і матеріал самостійно, та частково виконали лабораторні роботи із даного змістового модуля. Завдання комп'ютерного опитування обов'язково включають матеріал, який передбачено до самостійного опрацювання. Тестове завдання кожного контрольного заходу складається з 20 питань. За кожну правильну відповідь здобувач освіти отримує 1 бал.

За виконання завдань лабораторних робіт, а саме 5 розрахунковографічних робіт, здобувачі освіти отримують максимум 50 балів (по 10 за кожну роботу). Оцінка, яка виставляється за розрахунково-графічну роботу, складається з таких елементів: вміння здобувача демонструвати практичні навички роботи з ГІС; оформлення роботи; своєчасне виконання.

**Семестровий залік** – це форма підсумкового контролю, що полягає в

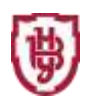

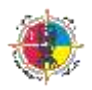

оцінці засвоєння здобувачем освіти навчального матеріалу з певного компонента освіти на підставі результатів виконання всіх видів запланованої навчальної роботи протягом семестру: аудиторної роботи під час лекційних, практичних (семінарських, індивідуальних), лабораторних занять (тощо), самостійної роботи, виконання ІНДЗ, контрольних робіт тощо.

Залік викладач виставляє за результатами поточної роботи за умови, що здобувач освіти виконав ті види навчальної роботи, які визначено силабусом (програмою) ОК.

У випадку, якщо здобувач освіти не відвідував окремі аудиторні заняття (з поважних причин), на консультаціях він має право відпрацювати пропущені заняття та добрати ту кількість балів, яку було визначено на пропущені теми.

У дату складання заліку викладач записує у відомість суму поточних балів, які здобувач освіти набрав під час поточної роботи (шкала від 0 до 100 балів).

У випадку, якщо здобувач освіти протягом поточної роботи набрав менше як 60 балів, він складає залік під час **ліквідації академічної заборгованості**. У цьому випадку бали, набрані під час поточного оцінювання анульовуються. Максимальна кількість балів на залік під час ліквідації академічної заборгованості, як правило, 100 балів.

На залік виносяться типові та комплексні задачі, ситуації, завдання, що потребують творчої відповіді та уміння синтезувати отриманні знання і застосовувати їх під час розв'язання практичних задач.

На залік з освітнього компоненту «виноситься комплексне завдання щодо створення засобами САПР Autocad топографічного плану місцевості у масштабі 1:500. Максимальна кількість балів – 100 балів.

# **ШКАЛА ОЦІНЮВАННЯ**

Освітній компонент оцінюється за 100 бальною шкалою. Переведення балів внутрішньої 100 бальної шкали в національну шкалу здійснюється наступним чином:

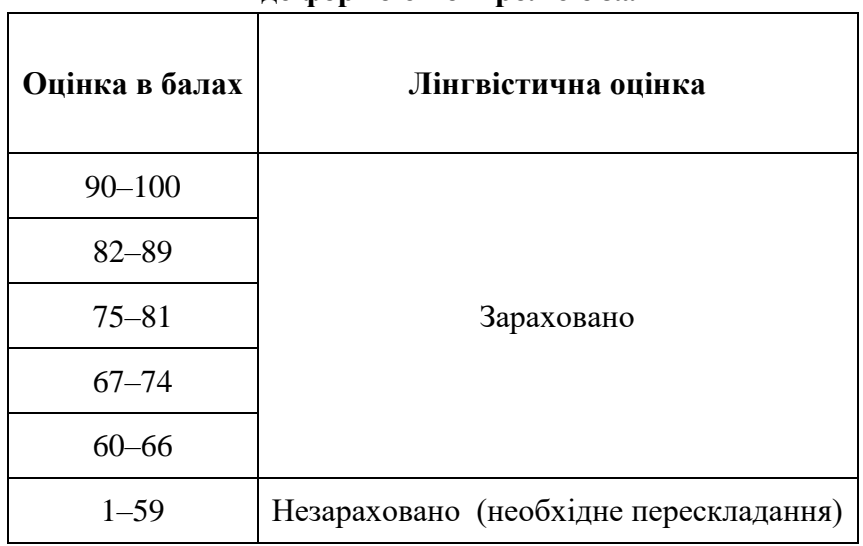

**Шкала оцінювання знань здобувачів освіти з освітніх компонентів,**

**де формою контролю є залік**

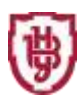

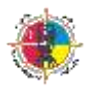

# **Орієнтований перелік питань до заліку**

- 1. Історичні аспекти розвитку САПР
- 2. Команди загального редагування.
- 3. Налаштування програми та розширених параметрів.
- 4. Налаштування розмірних стилів.
- 5. Системи координат та робота з ними.
- 6. Побудова гіпсометричних шкал глибин і висот
- 7. Шрифтове оформлення топографічного плану
- 8. Штрихове оформлення топографічного плану
- 9. Web-графіка, комп'ютерна поліграфія.
- 10.Зв'язок між параметрами зображення і розміром файлу.
- 11.Масштабування растрових зображень.
- 12.Фрактальна графіка. Основні поняття тривимірної графіки
- 13.Колірна модель СІЕ Lab.
- 14.Колірна модель RGB.
- 15.Колірна модель HSB.
- 16.Колірна модель CMYK, кольороділення.
- 17.Системи керування кольором
- 18.Двомірна система координат в AutoCAD Мap. Координати в AutoCAD Мap та способи їх введення.
- 19.Ліміти креслення в AutoCAD Мap.
- 20.Іменовані види та їх параметри в AutoCAD Мap.
- 21.Обчислення розмірів та викреслювання рамок топопланів
- 22.Вивчення особливостей компонування топографічних планів
- 23.Викреслювання елементів зарамкового оформлення топопланів
- 24.Роздільна здатність. Лініатура, амплітудна та частотна модуляція растру.
- 25.Стохастичне растрування. Інтенсивність та динамічний діапазон растру.
- 26.Способи опису кольору. Закони Грассмана.
- 27.Математичні основи векторної графіки. Криві Безьє.
- 28.AutoCAD Мap для створення документів ГІС.
- 29.Технологія роботи з командами AutoCAD Мap.
- 30.Побудова гіпсометричних шкал глибин і висот
- 31.Шрифтове оформлення топографічного плану
- 32.Штрихове оформлення топографічного плану
- 33.Web-графіка, комп'ютерна поліграфія.
- 34.Зв'язок між параметрами зображення і розміром файлу. Масштабування растрових зображень.

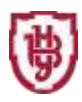

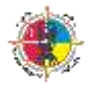

# **РЕКОМЕНДОВАНА ЛІТЕРАТУРА ТА ІНТЕРНЕТ-РЕСУРСИ Основна**

- 1. Остапчук С.М. Топографічне креслення. Навчальний посібник. Рівне, 2004. – 104 с.
- 2. Саєнко С. Ю. Основи САПР / С. Ю. Саєнко, І. В. Нечипоренко Х. : ХДУХТ, 2017. ‒ 1 електрон. опт. диск (CD-ROM); 12 см. – Назва з тит. екрана.
- 3. Ли К. Основы САПР (CAD/CAM/CAE). СПб.: Питер, 2004. 560 с
- 4. Єщенко О.А. Основи САПР [Електронний ресурс]: конспект лекцій для студ. напряму 6.050503 "Машинобудування" ден. і заочн. форм навчання. / Єщенко О.А., Р.Л. Якобчук, Змієвський Ю.Г. – К.: НУХТ, 2014. – 205 с.
- 5. Тимченко А. А. Основи системного проектування та системного аналізу складних об'єктів: Основи САПР та системного проектування складних об'єктів: Підручник / за ред.. В.І.Бикова.- 2-ге вид. – К.: Либідь, 2003. – 272 с.
- 6. Наумчук О. М. Основи систем автоматизованого проектування. Рівне : НУВГП, 2008. – 136с
- 7. Умовні знаки для топографічних планів масштабів 1:5000, 1:2000, 1:1000, 1:500. К.: Міністерство екології та природних ресурсів України, 2001.

# **Додаткова Інтернет-ресурси**

https://help.autodesk.com/view/ACD/2020/ENU/

### **Інші джерела**